# **SAP2000 v22.1.0 Release Notes**

© 2020 Computers and Structures, Inc.

## *Notice Date: 04-June-2020*

This document lists changes made to SAP2000 since v22.0.0, released 15-January-2020. Items marked with an asterisk  $\left(\frac{4}{3}\right)$  in the first column are more significant.

#### **Analysis**

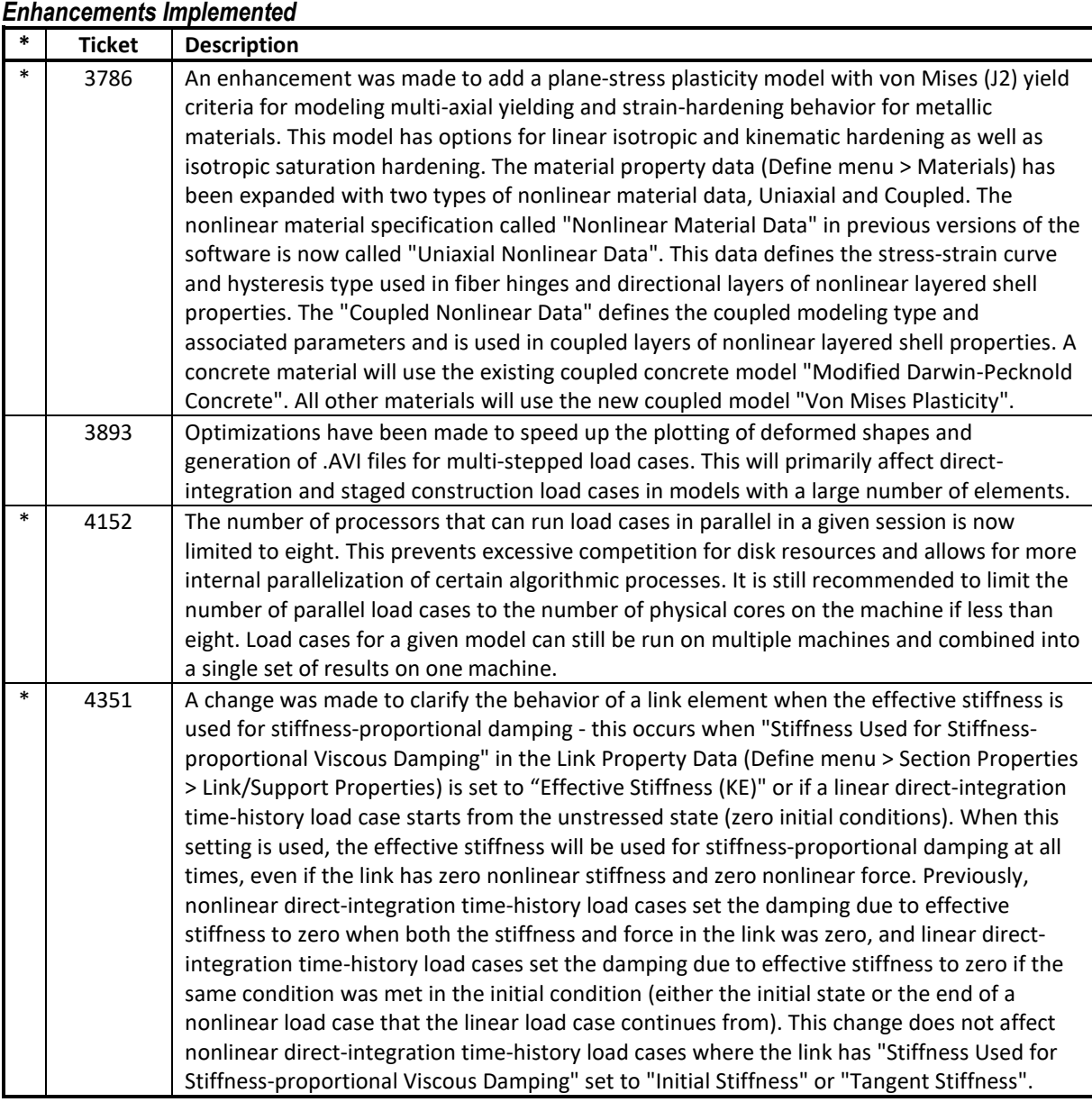

## **API**

#### *Enhancements Implemented*

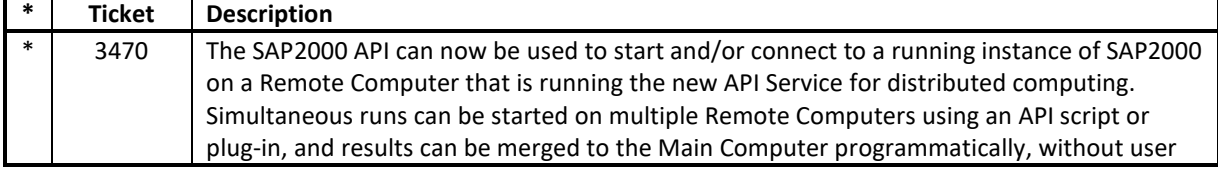

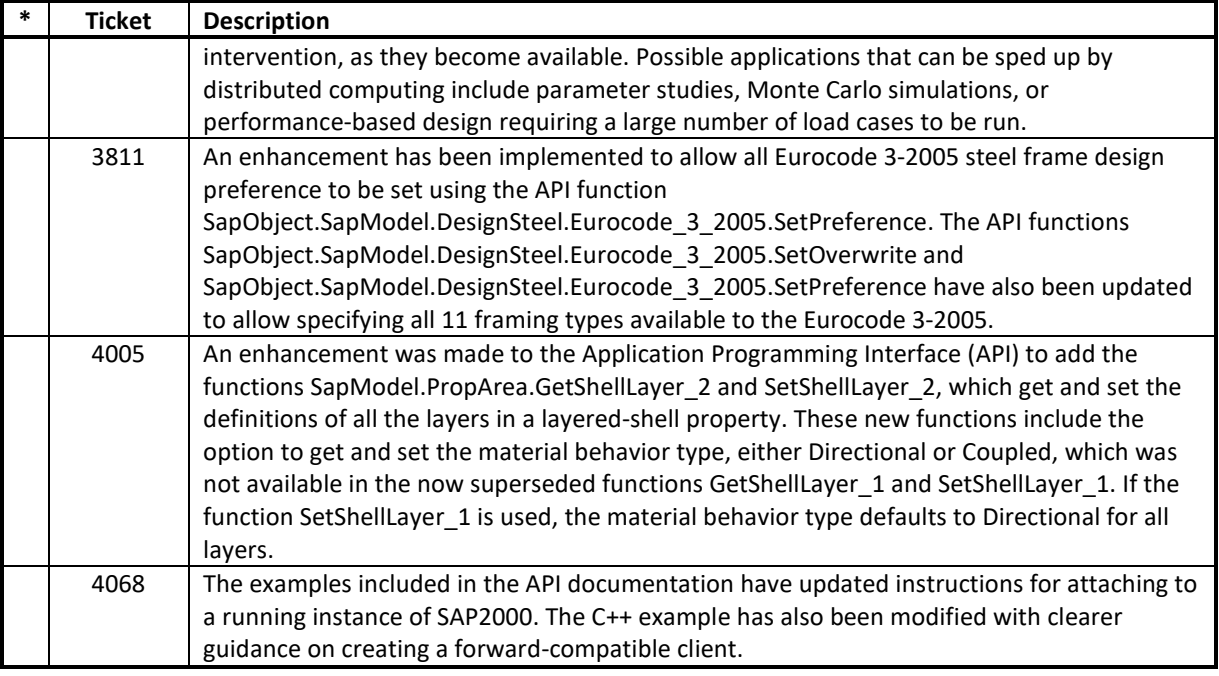

### **Design – Aluminum Frame**

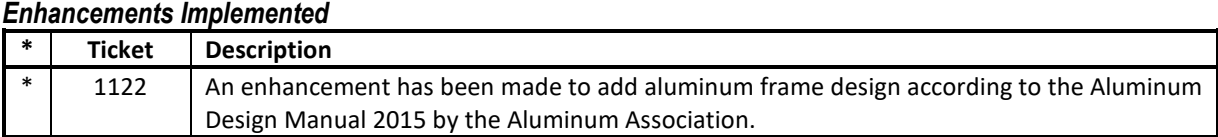

## **Design – Concrete Frame**

*Enhancements Implemented*

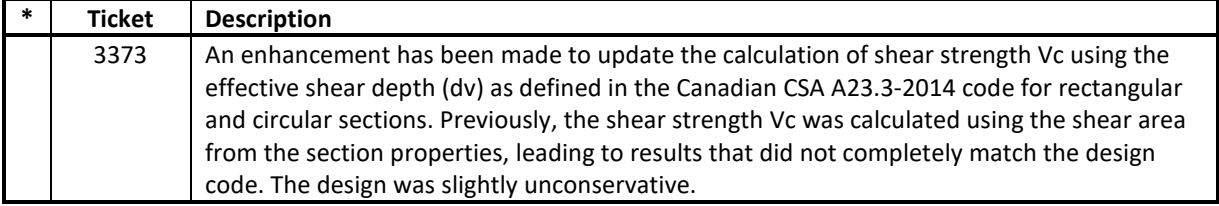

# **Design – Steel Frame**

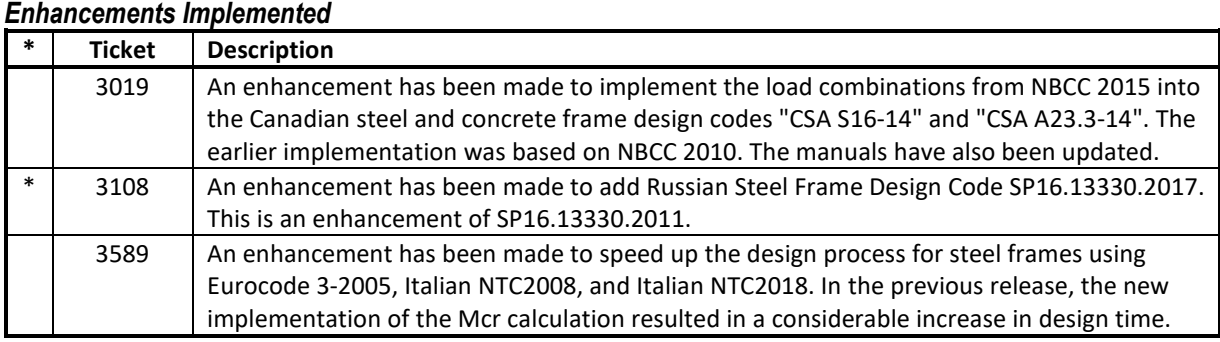

## **Graphics**

## *Enhancements Implemented*

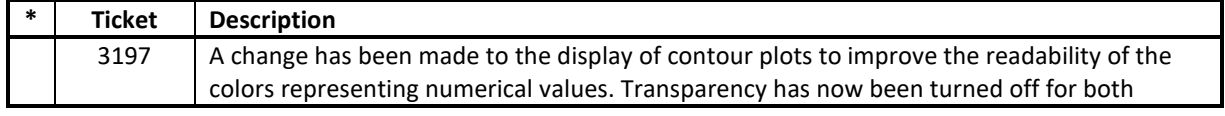

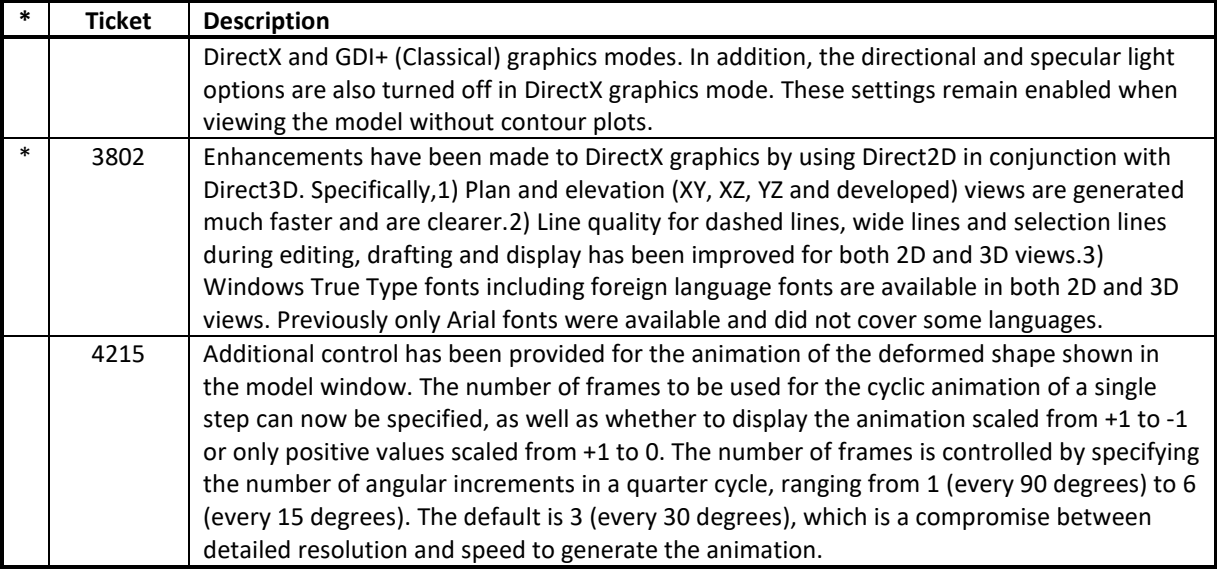

### **Installation and Licensing**

### *Enhancements Implemented*

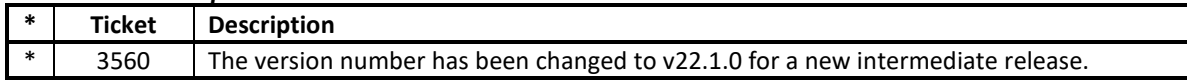

## **Loading**

## *Enhancements Implemented*

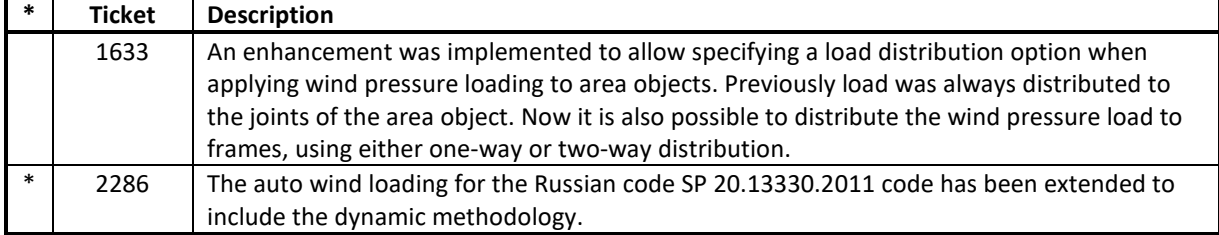

#### **Section Designer** *Enhancements Implemented*

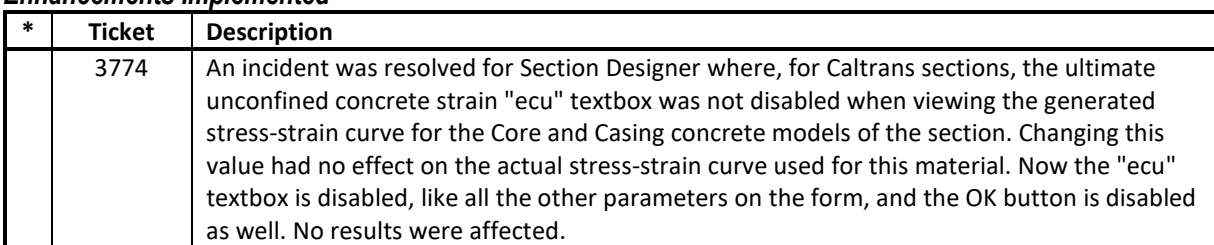

### **Structural Model**

#### *Enhancements Implemented*

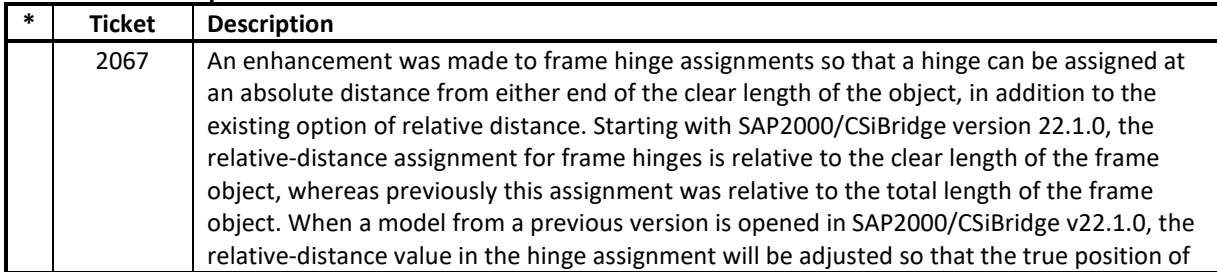

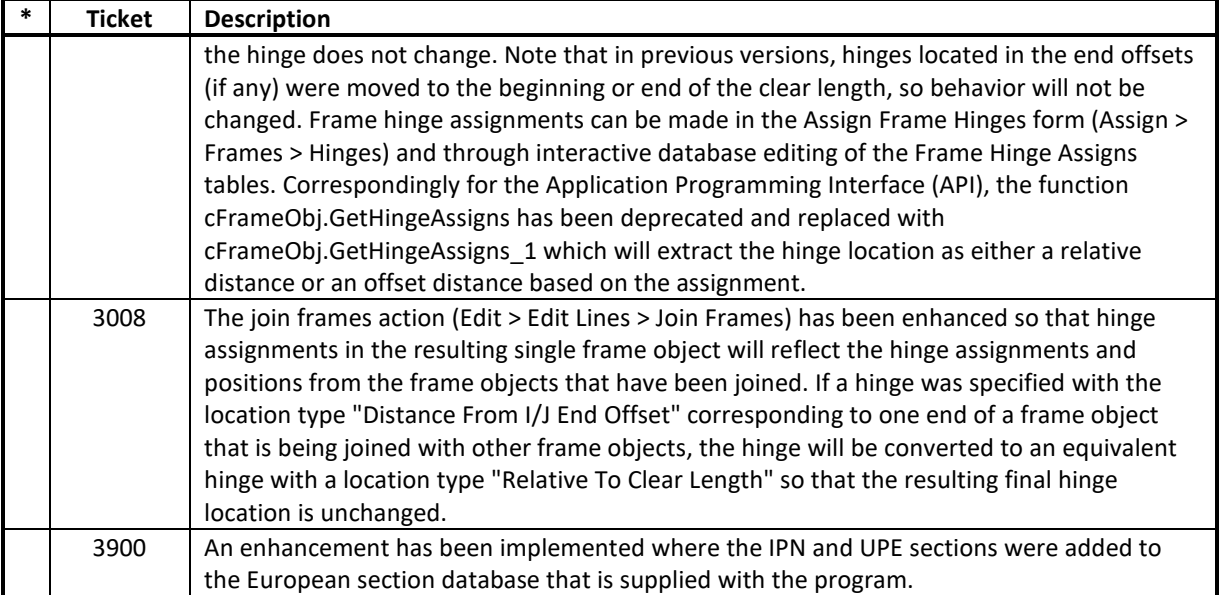

## **Analysis**

#### *Incidents Resolved*

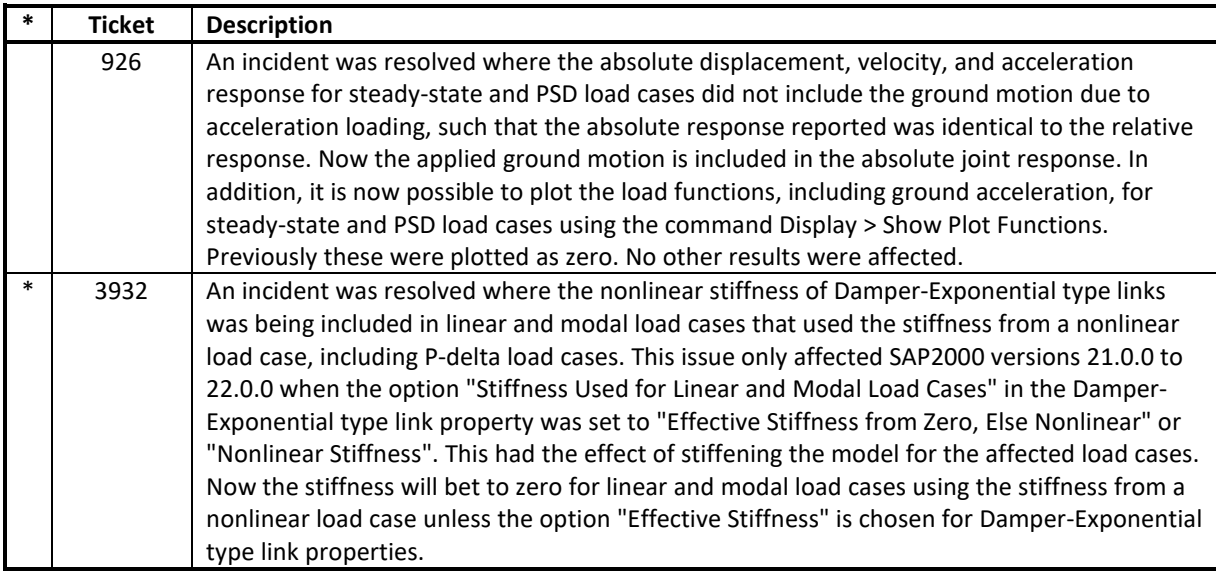

## **API**

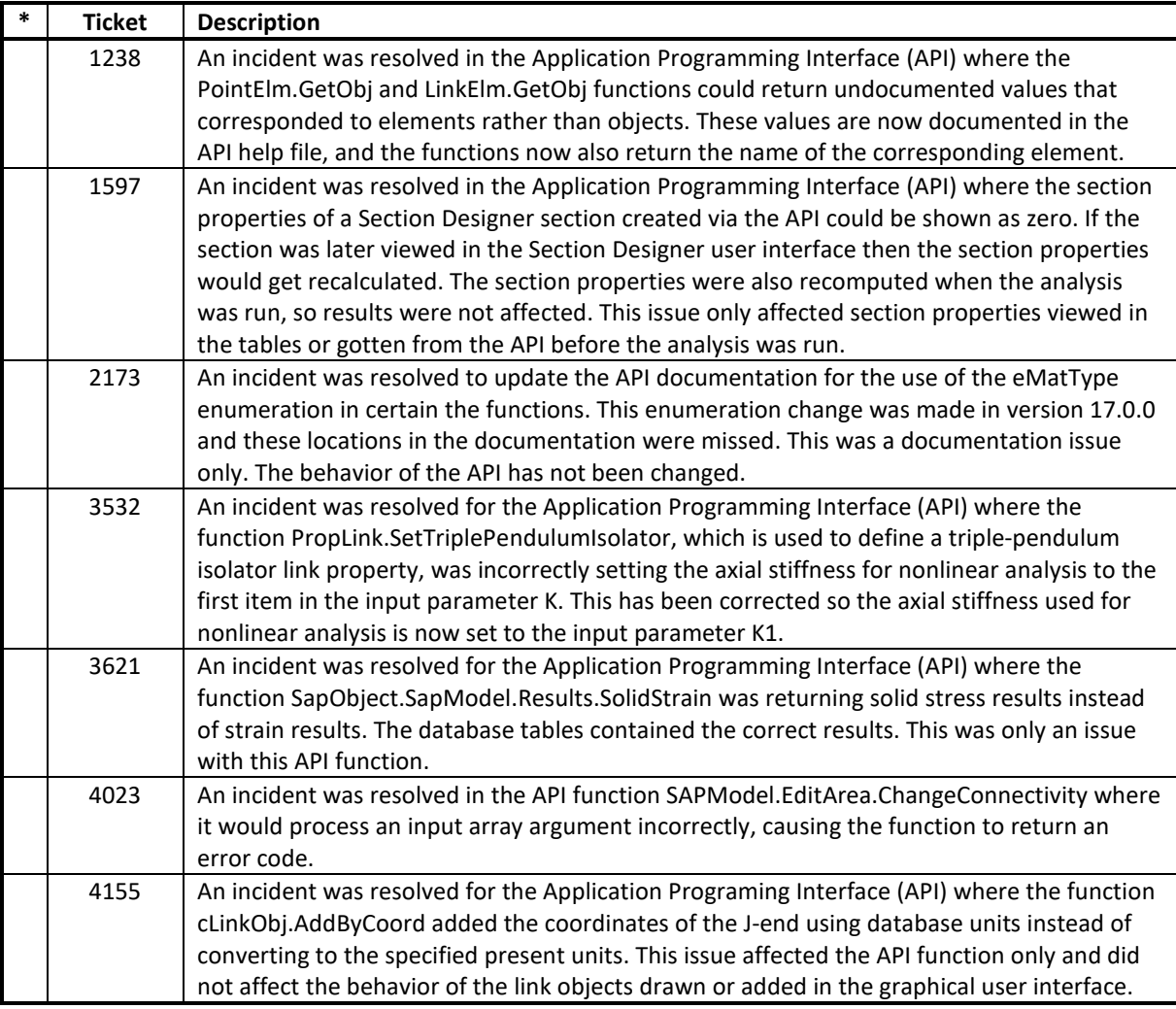

### **Data Files** *Incidents Resolved*

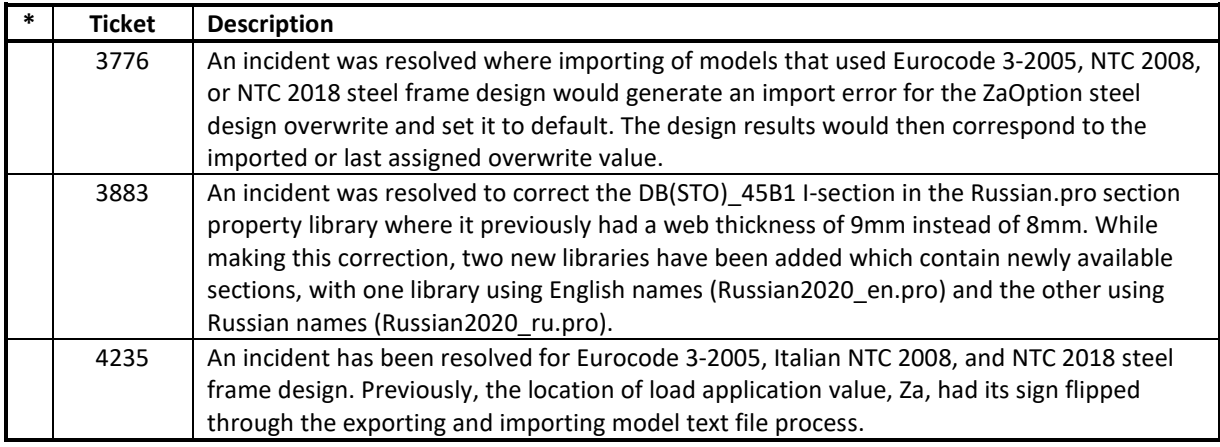

#### **Database Tables** *Incidents Resolved*

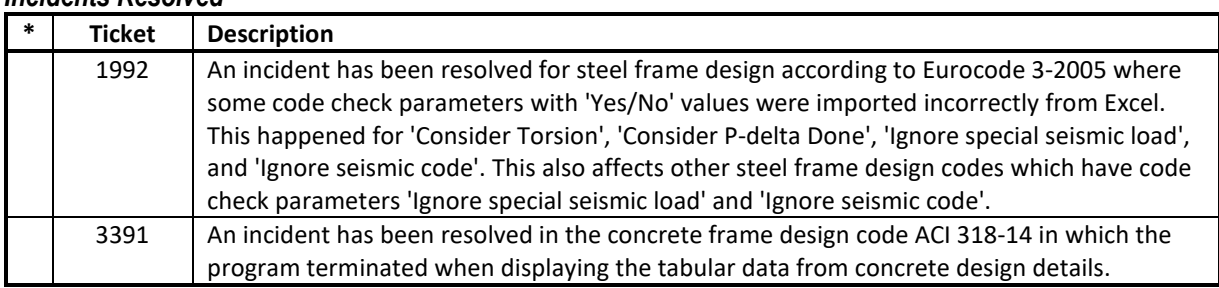

## **Design – Aluminum Frame**

#### *Incidents Resolved*

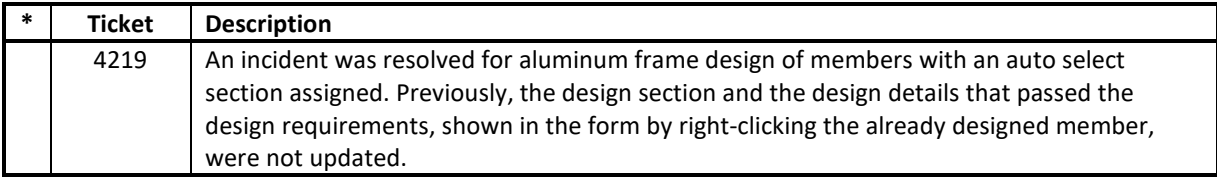

## **Design – Concrete Frame**

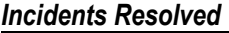

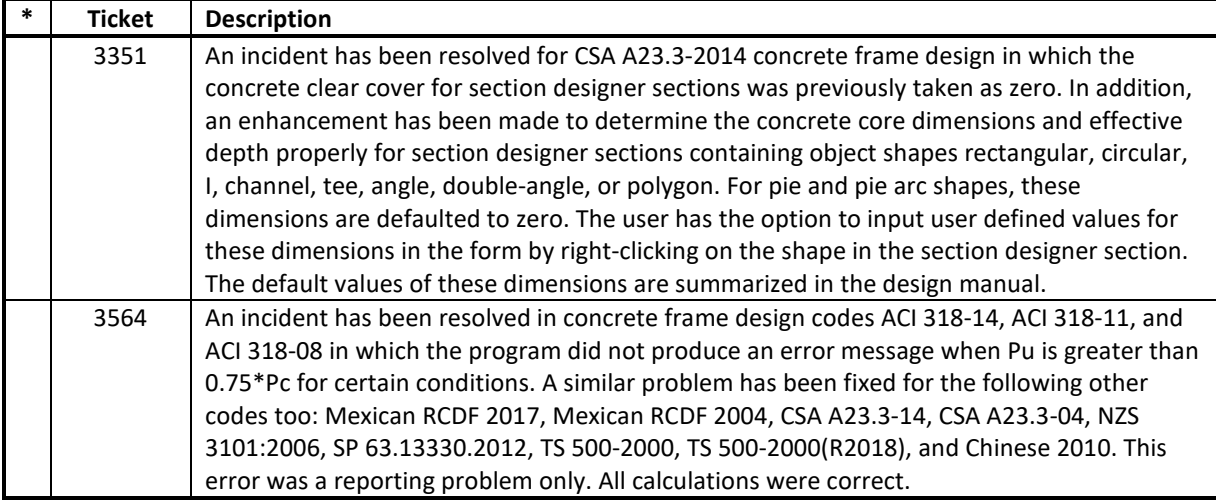

#### **Design – Steel Frame** *Incidents Resolved*

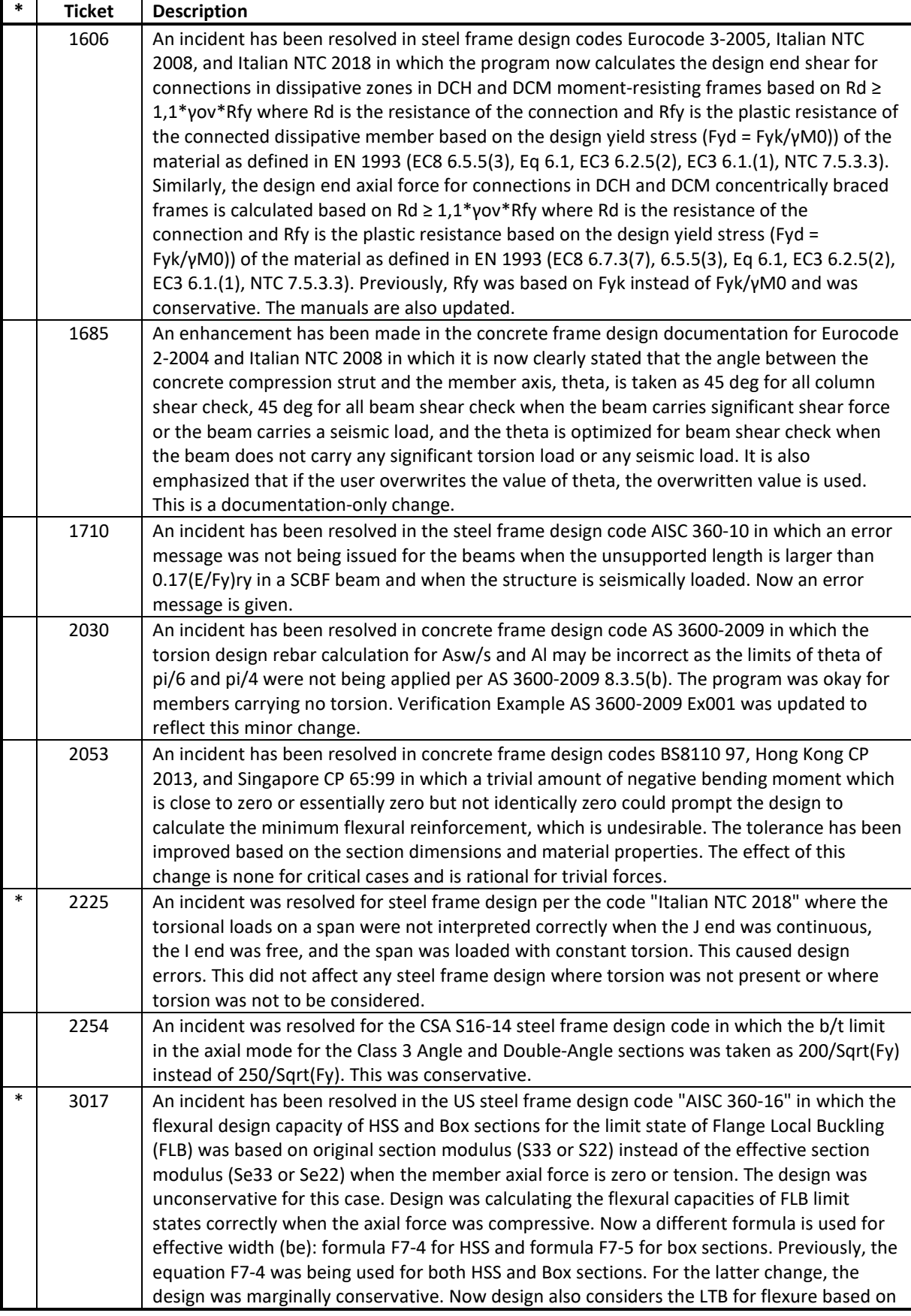

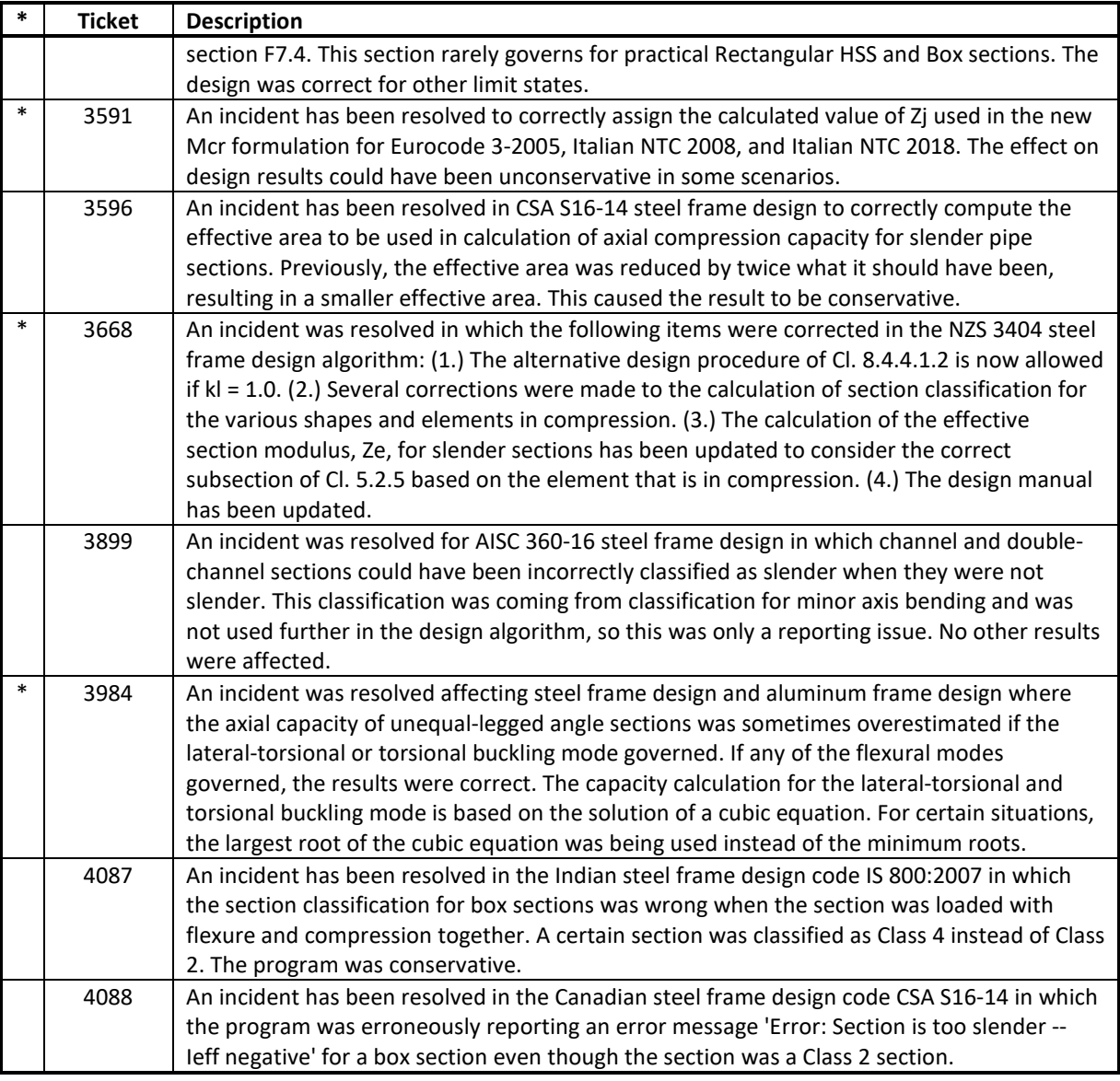

#### **Documentation** *Incidents Resolved*

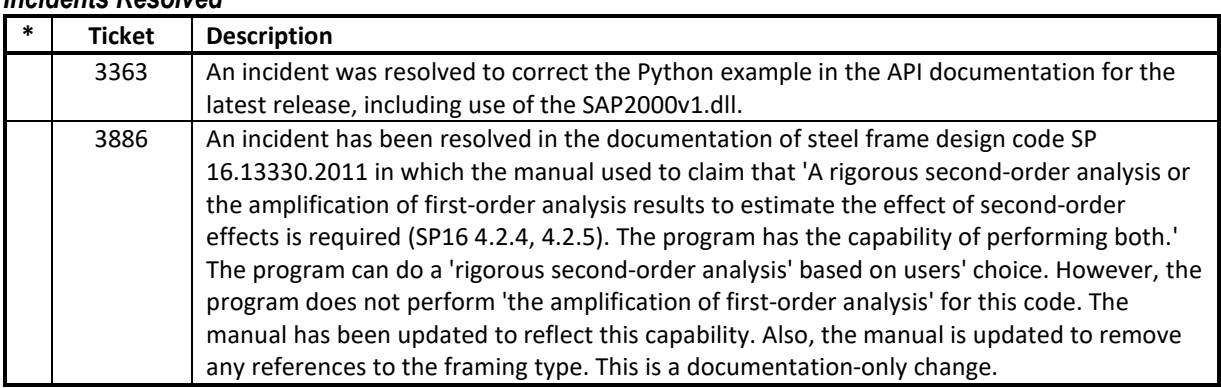

### **Drafting and Editing** *Incidents Resolved*

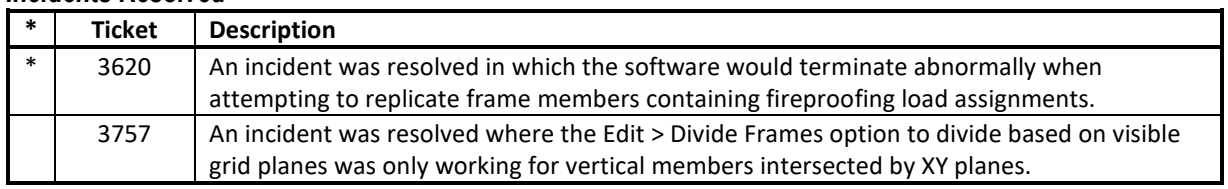

# **External Import and Export**

#### *Incidents Resolved*

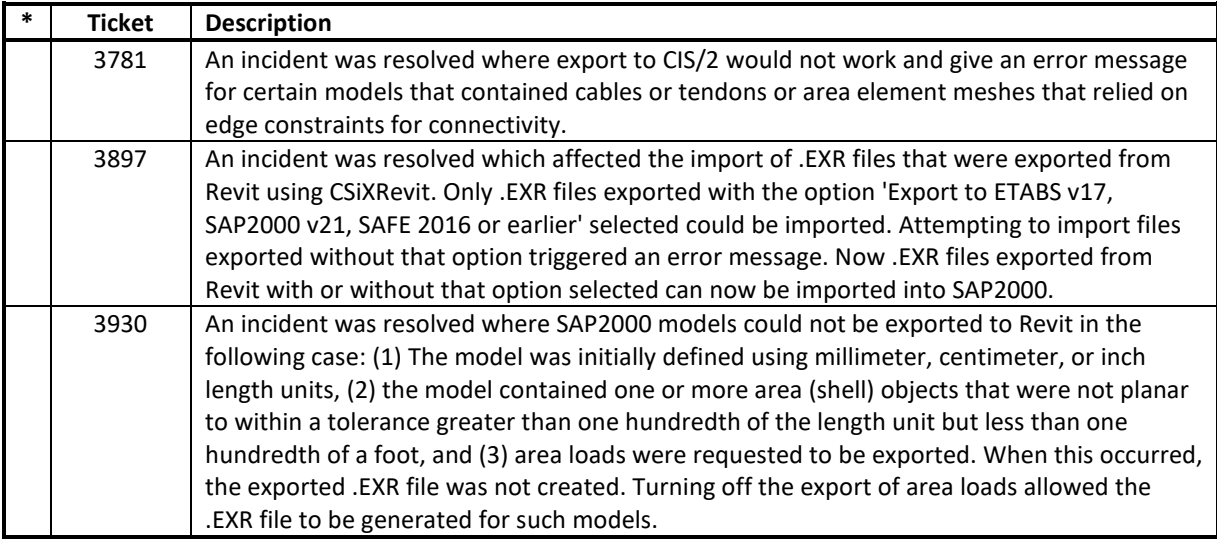

## **Graphics**

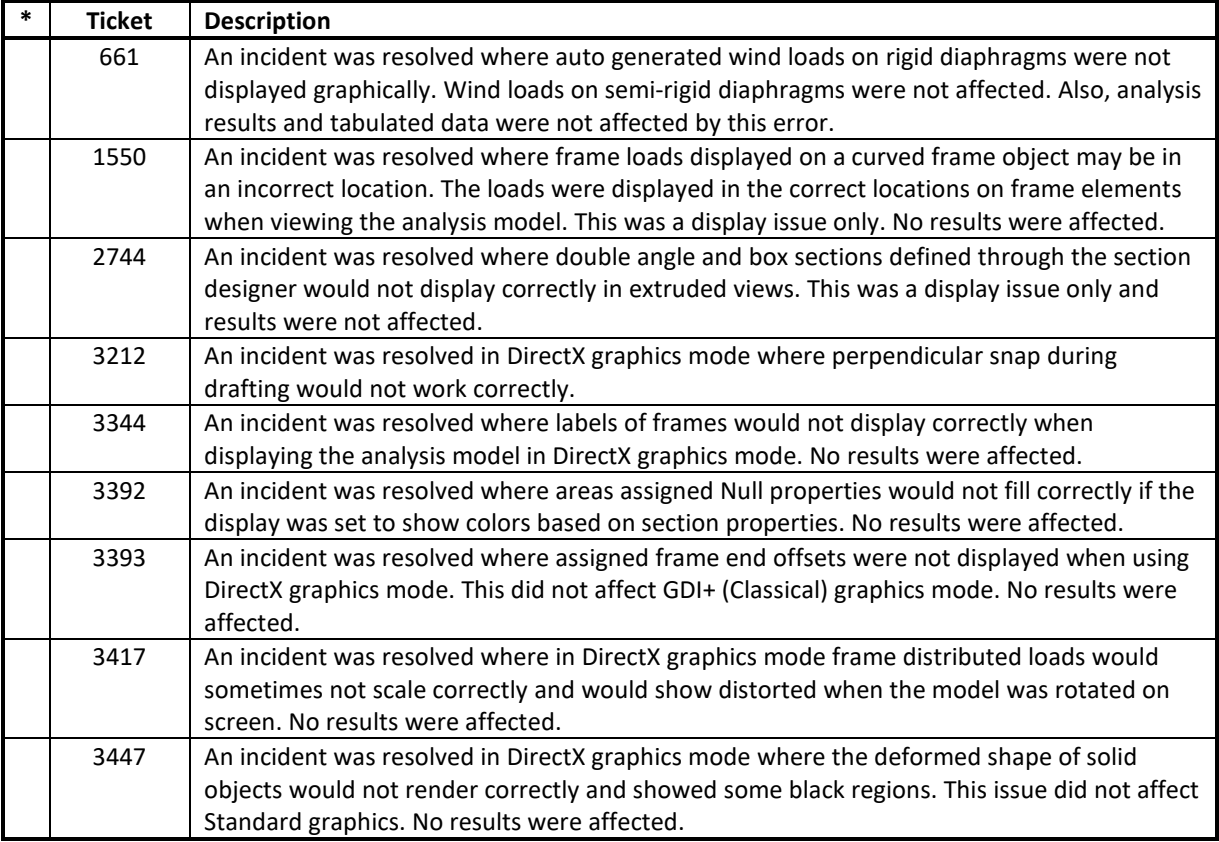

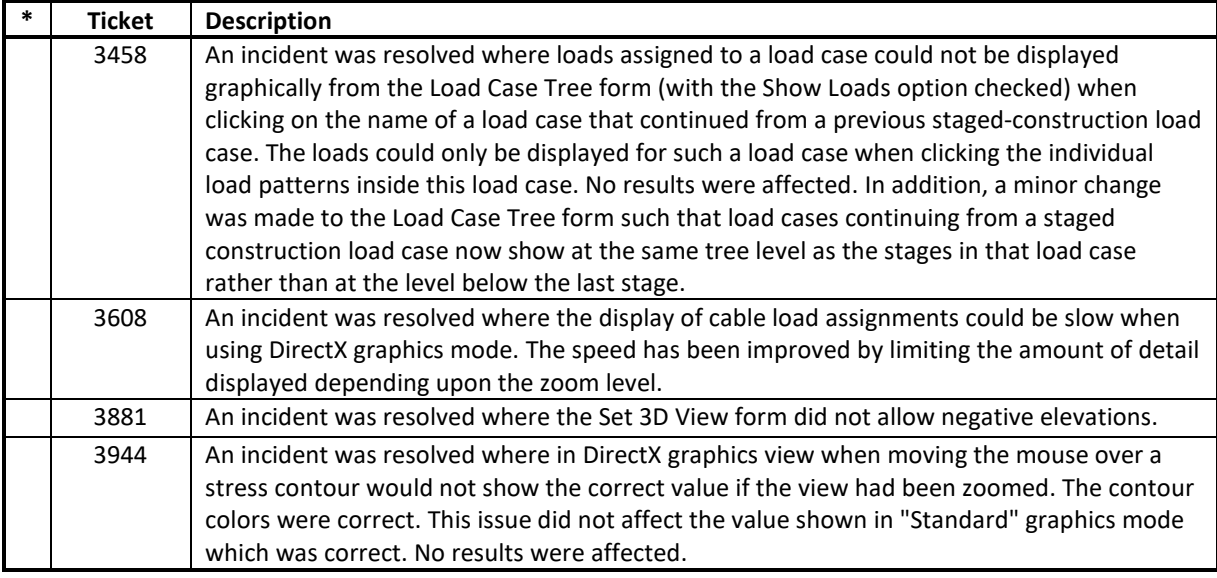

## **Loading**

### *Incidents Resolved*

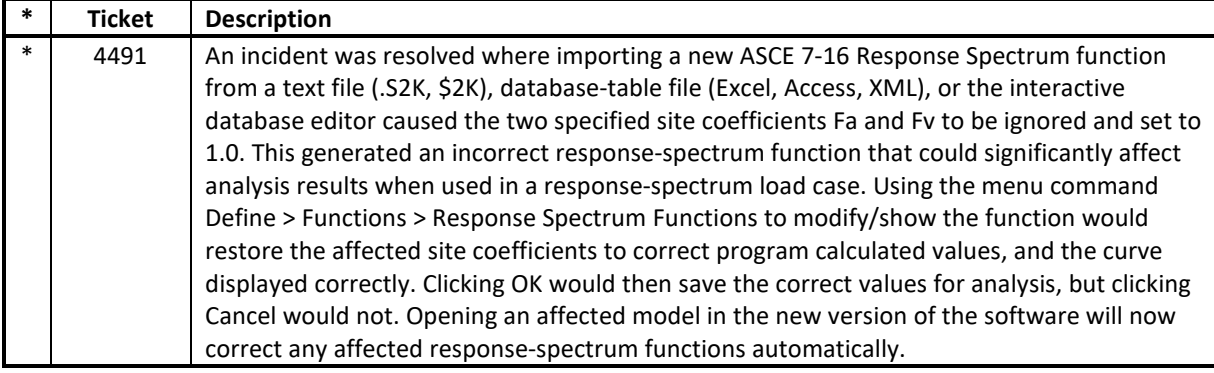

# **Results Display and Output**

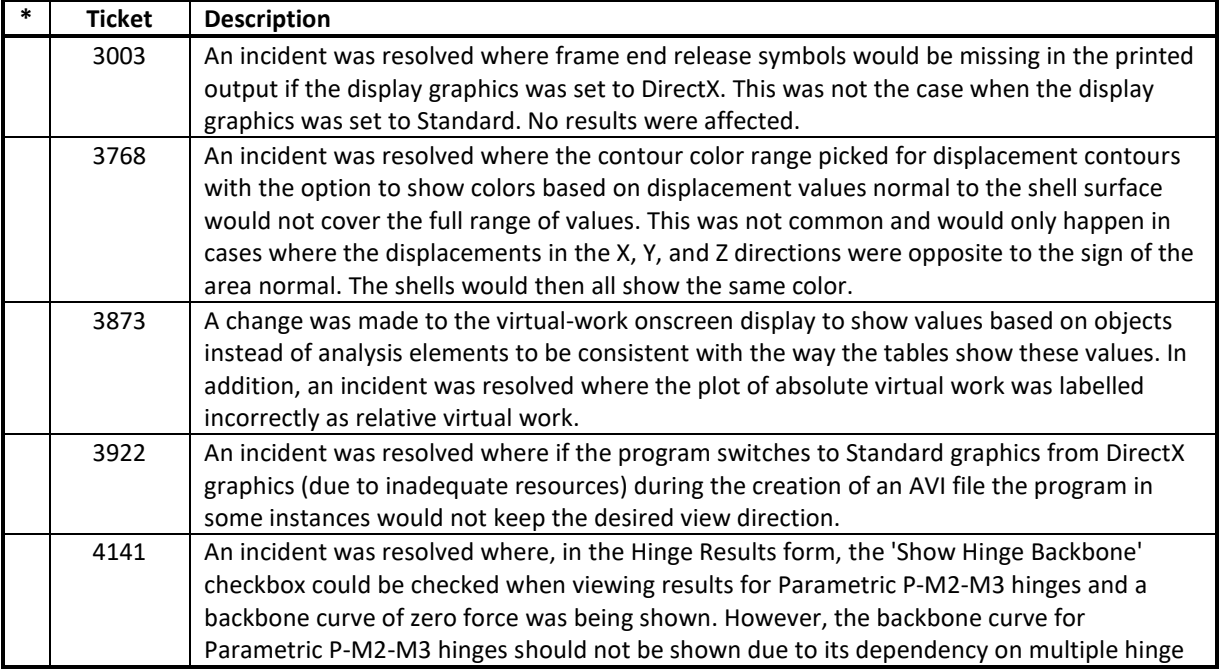

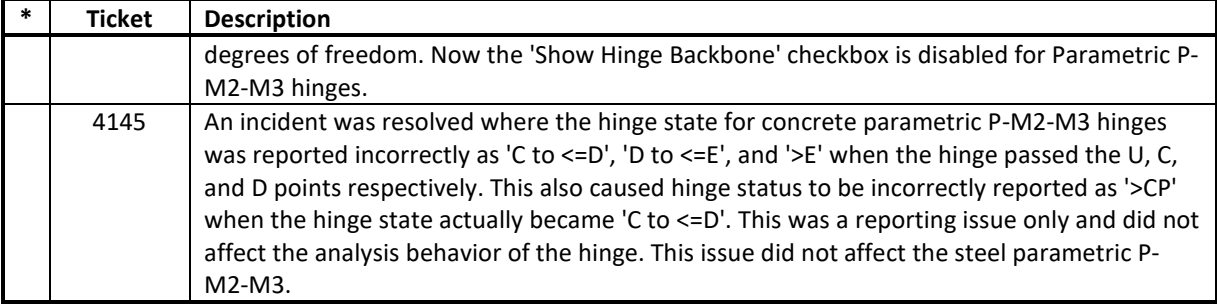

# **Section Designer**

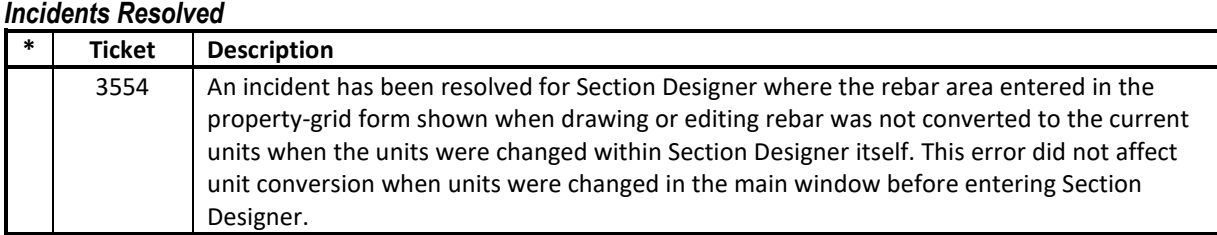

## **Structural Model**

## *Incidents Resolved*

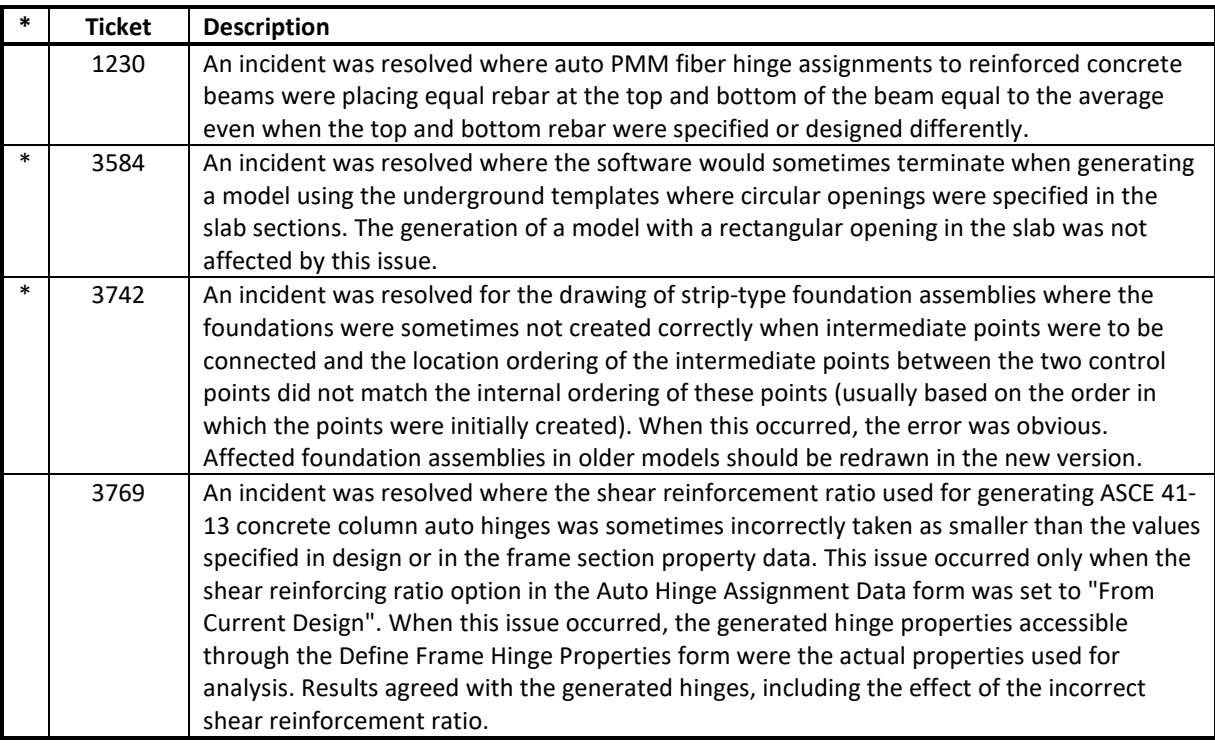

## **User Interface**

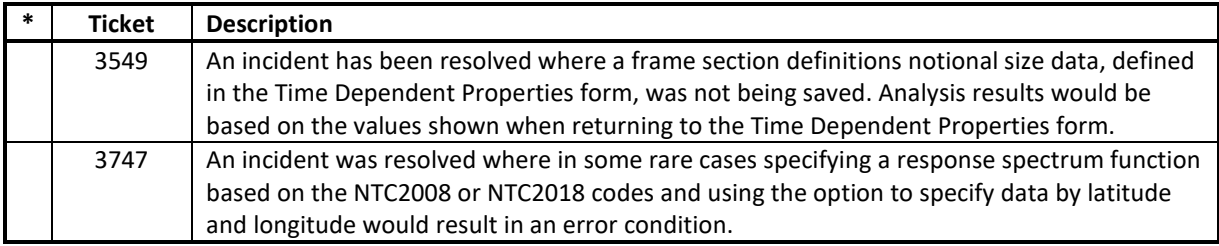

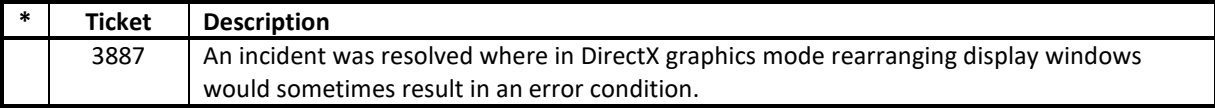